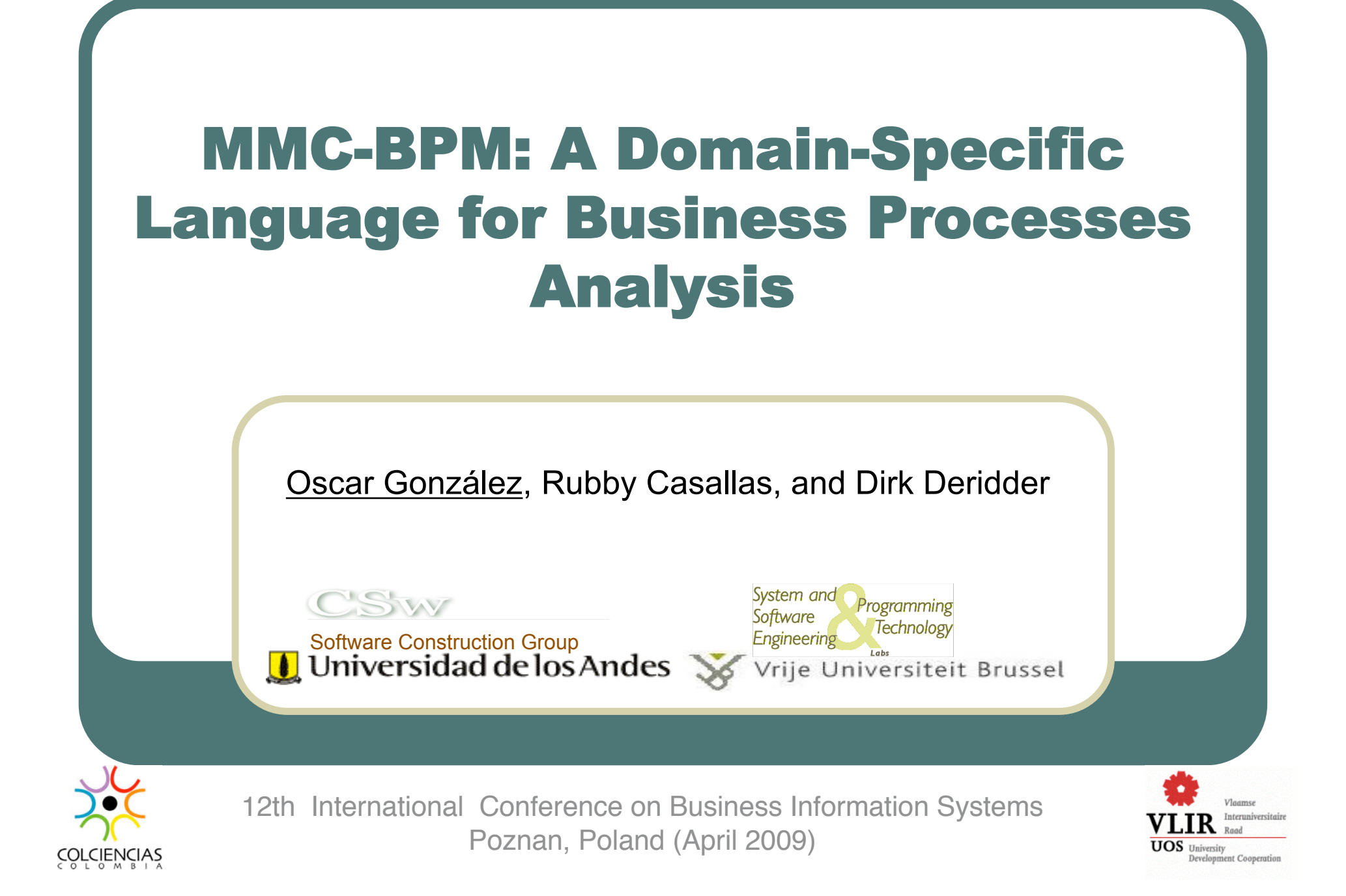

# Agenda

- **Business Process Analysis Scenario**
- Problematic Aspects
- Our Approach
- Conclusions and Ongoing Work

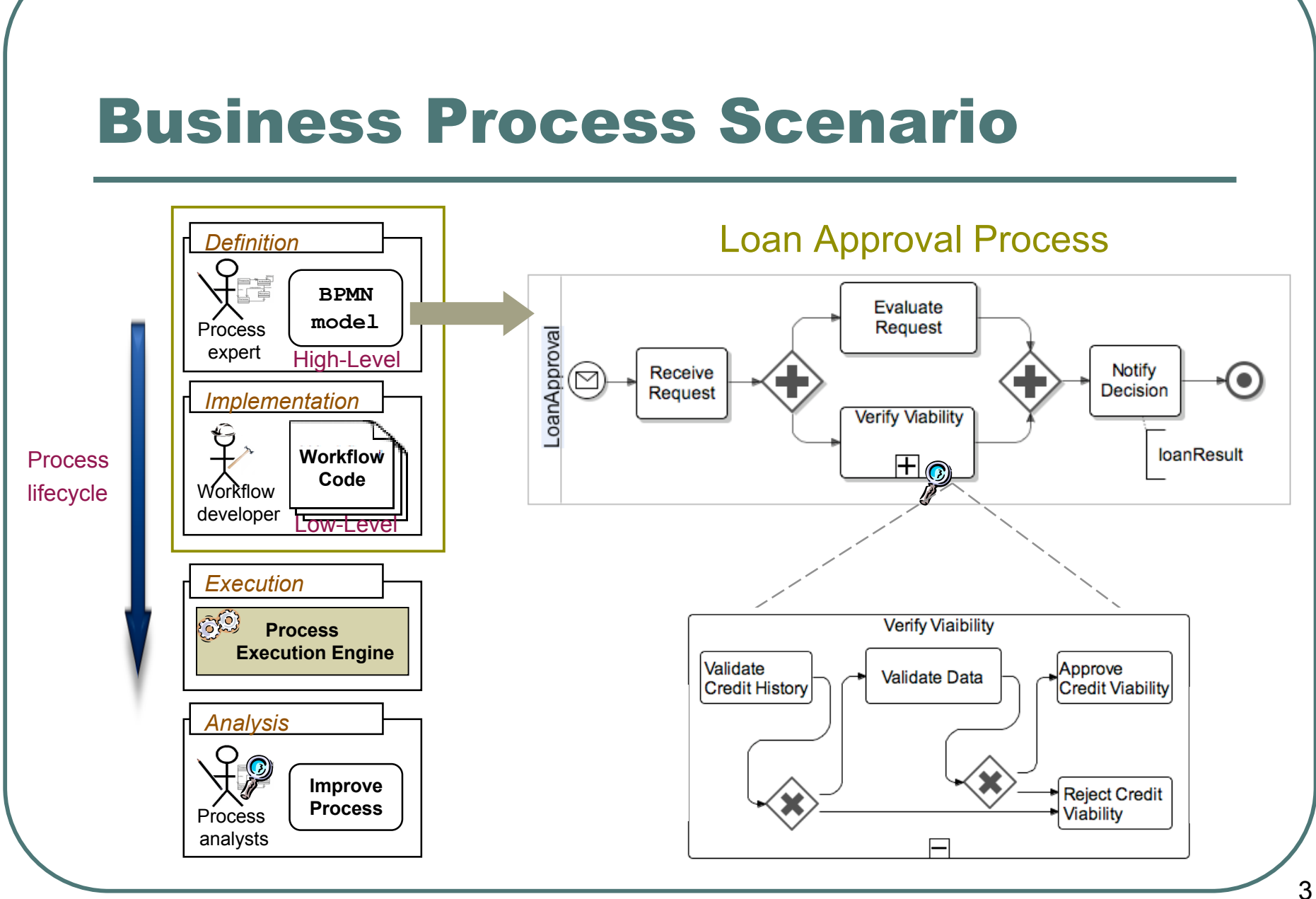

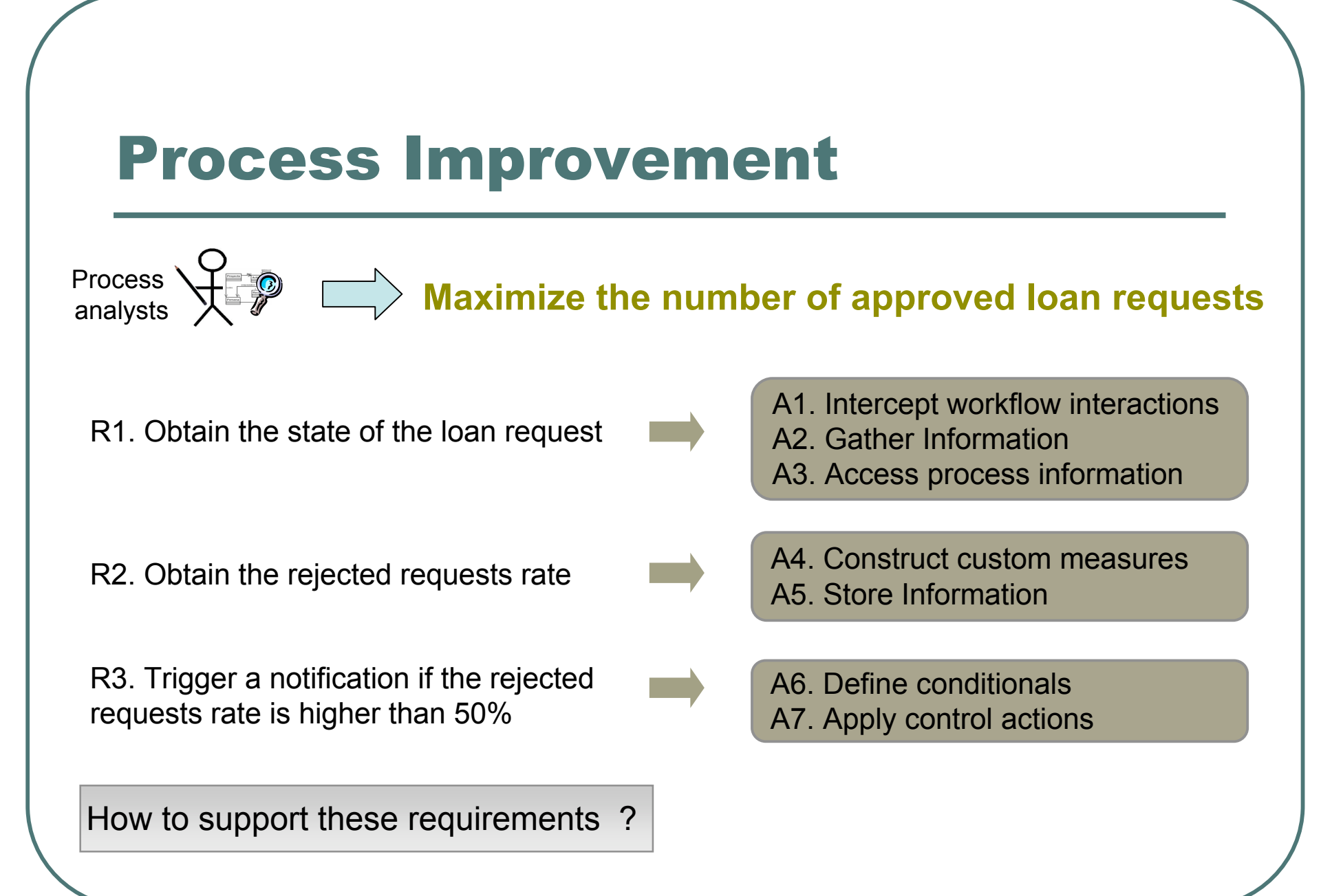

## Adding Analysis Activities Manually

Process Definition | 449 xml LOCs

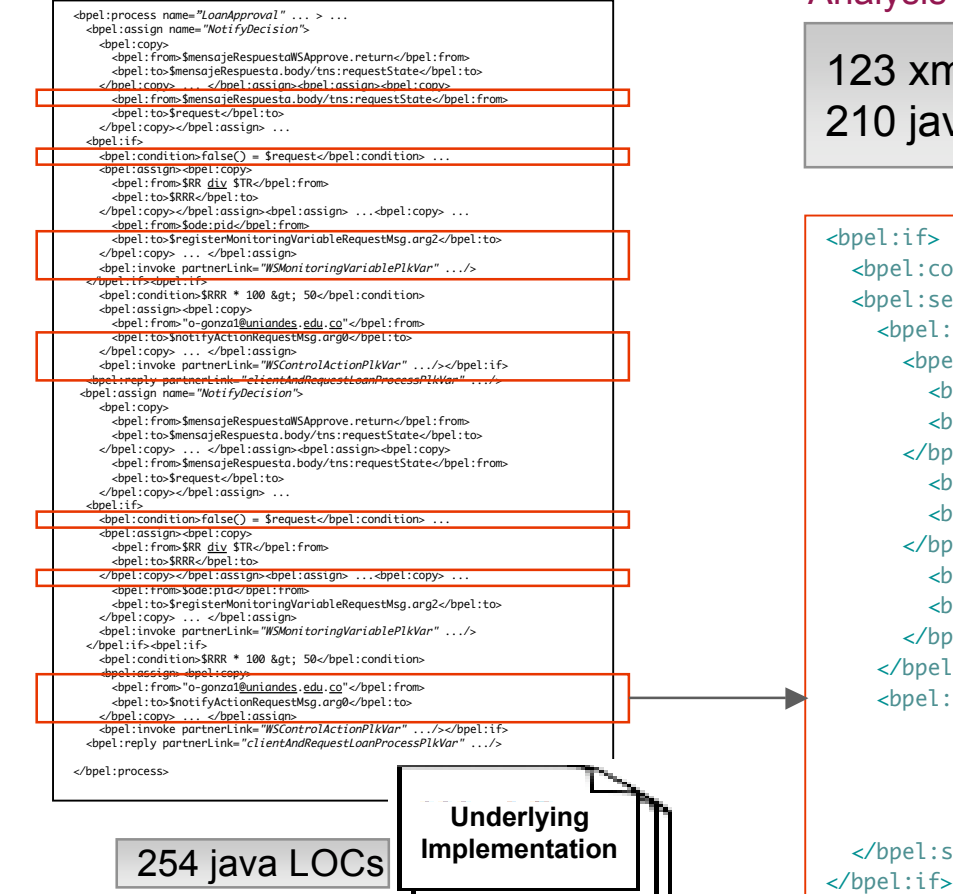

#### Analysis Implementation

123 xml LOCs 210 java LOCs

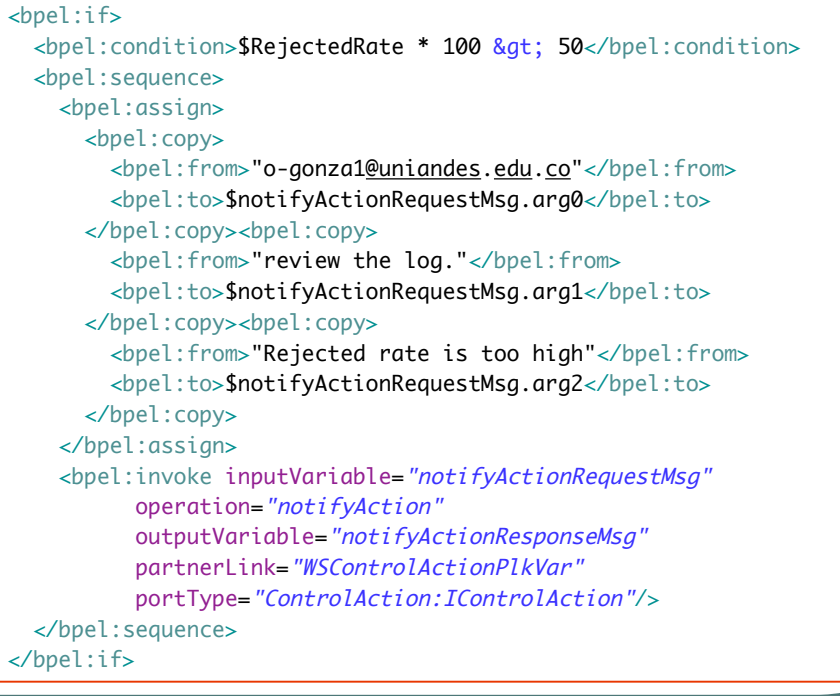

# Problems

### P1. Limited expressiveness

- X Lack of abstractions
- X Generic Monitoring (time running, current state)
- X Process data is not explicit
- P2. Tied to particular workflow platforms
	- X Usage of proprietary languages and engines

### P3. Low-level implementation

- $X$  Encoded in the workflow implementation
- X Crosscutting and entangled code
- X Manual Composition

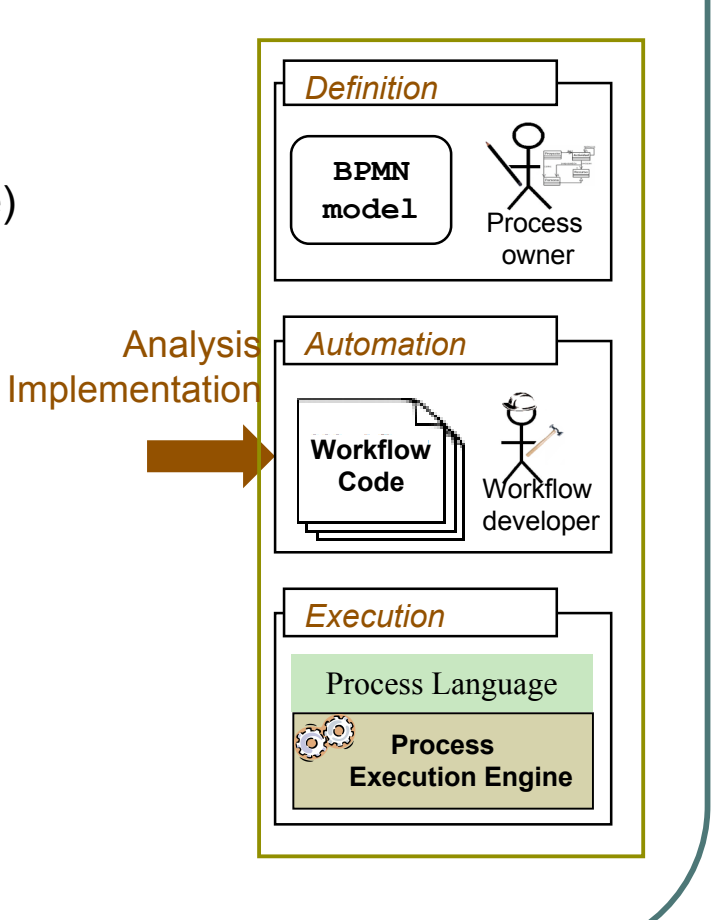

# Adding Analysis Activities

## Desirable Features

- Process platform independence
- **•** Domain-specific analysis
- **•** Modularized Implementation
- **Automatic Composition**

# Overall Approach (Bppleifneattatibn)

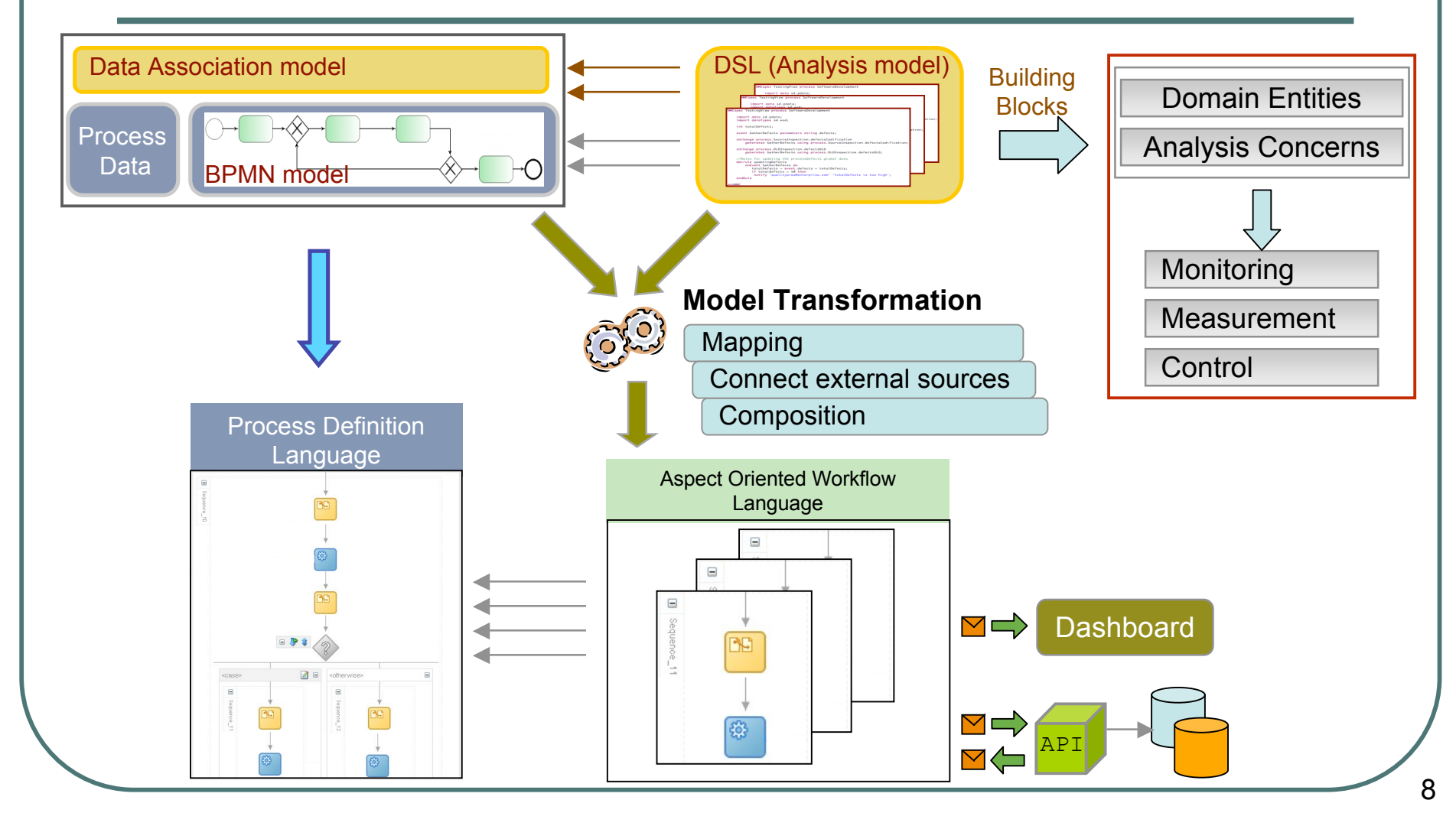

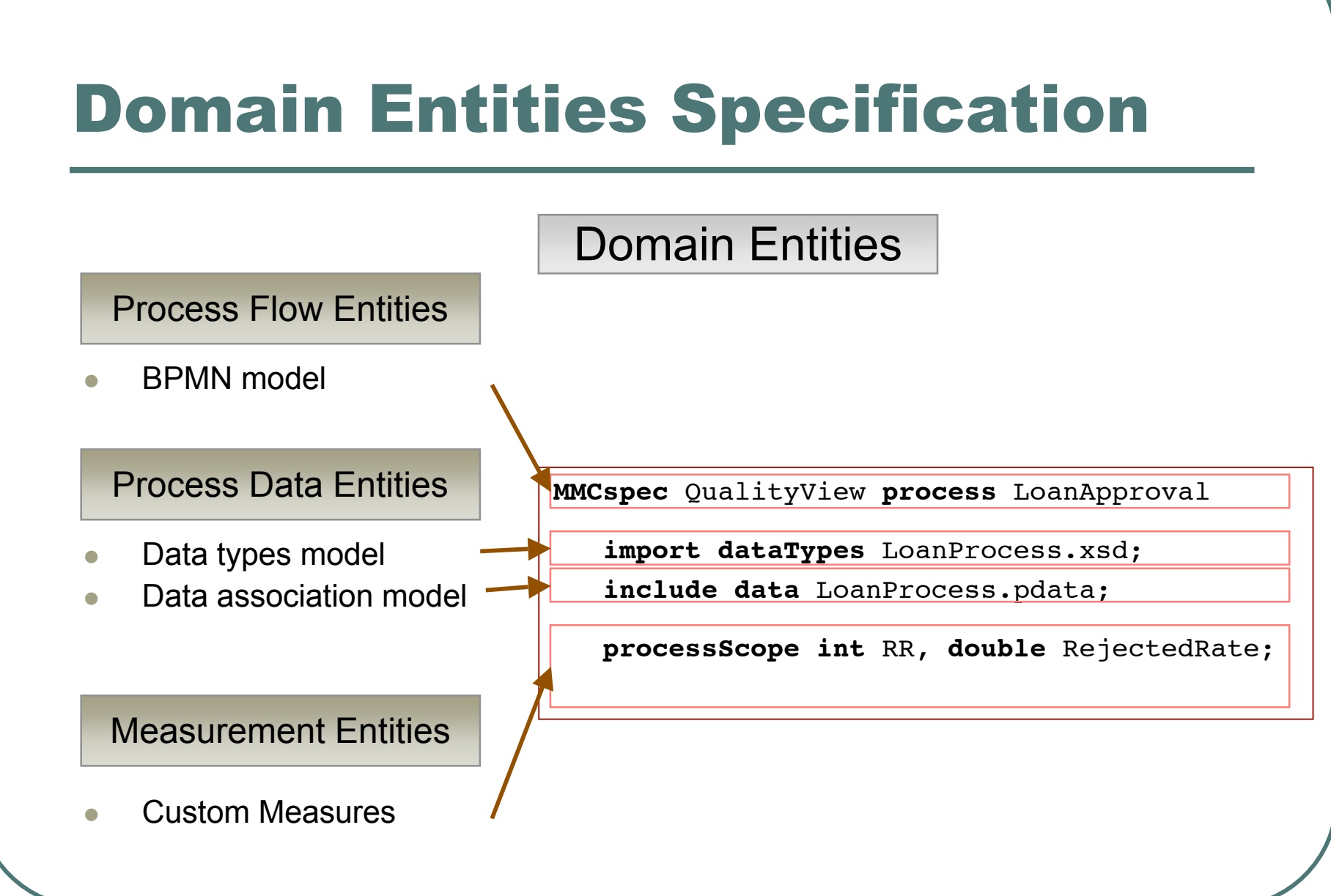

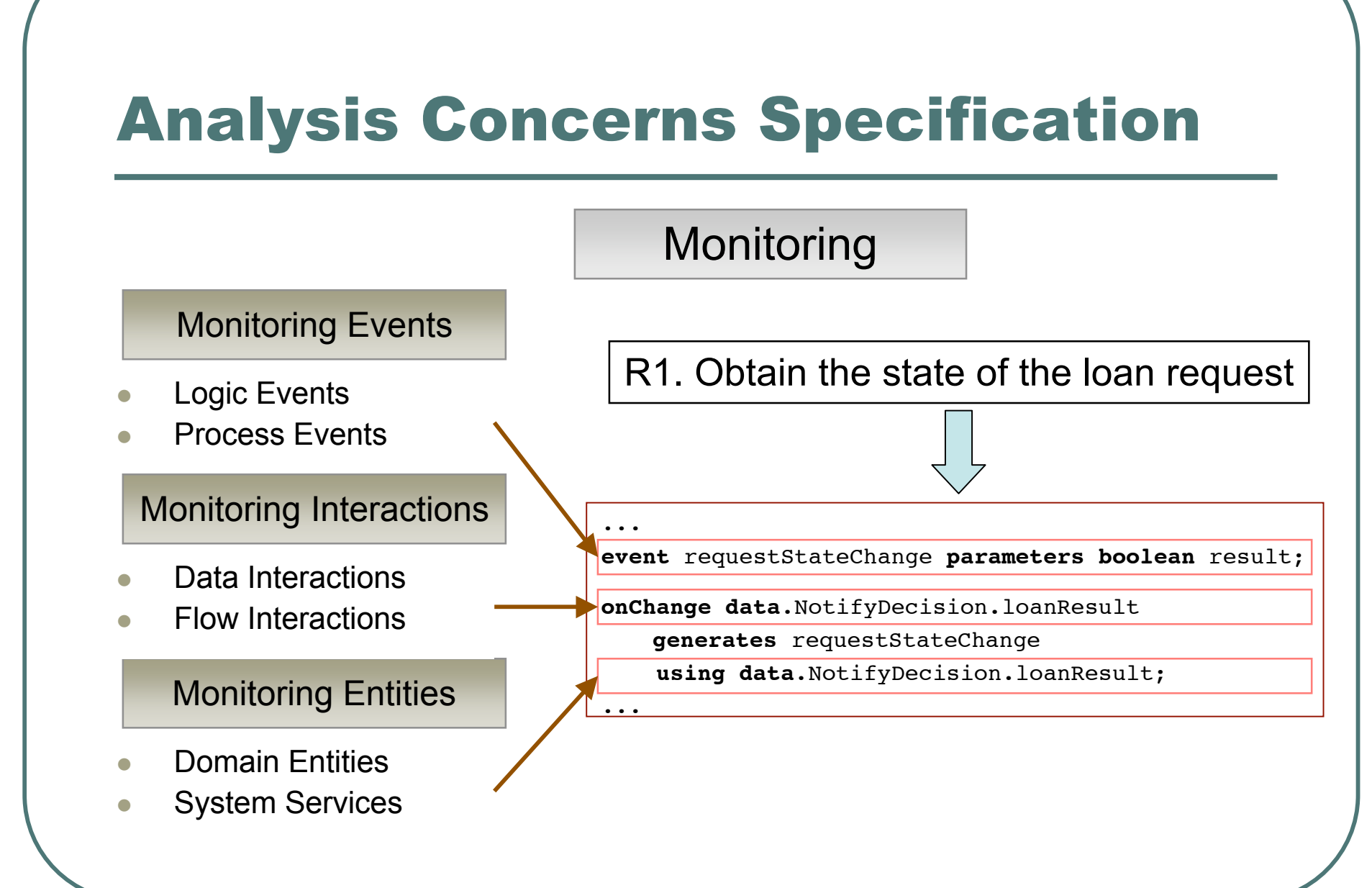

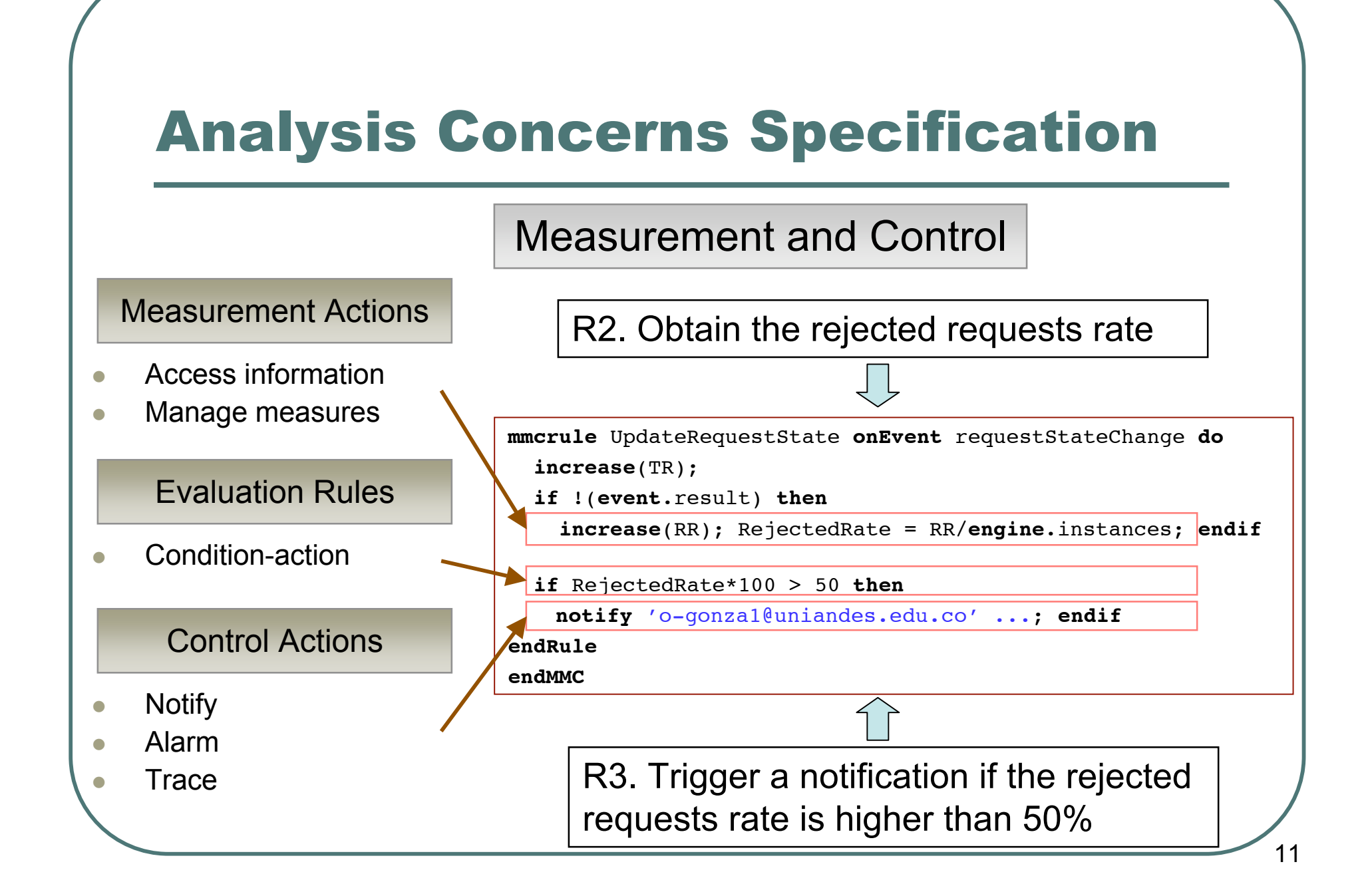

# Summary

## Language Advantages

- **Process platform independence**
- **•** Domain-specific analysis
- **•** Modularized Implementation
- **Automatic Composition**
- **Less specification effort** 
	- Analysis specification <sup>=</sup> <sup>21</sup> LOCS

# Current and Ongoing Work

### Domain-specific language and transformations

http://qualdev.uniandes.edu.co/

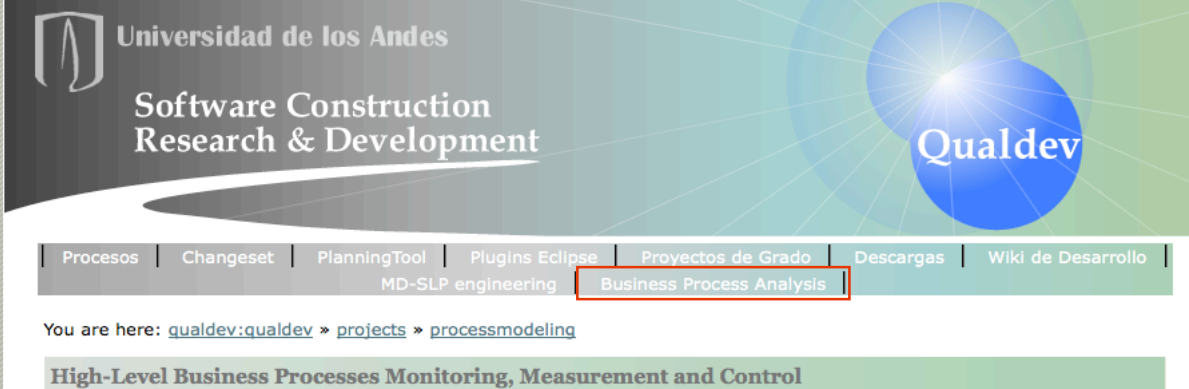

### Work in progress

- $X$  Encoded in the workflow implementation
- ? Implementation of data interactions
- ? Verification of interferences

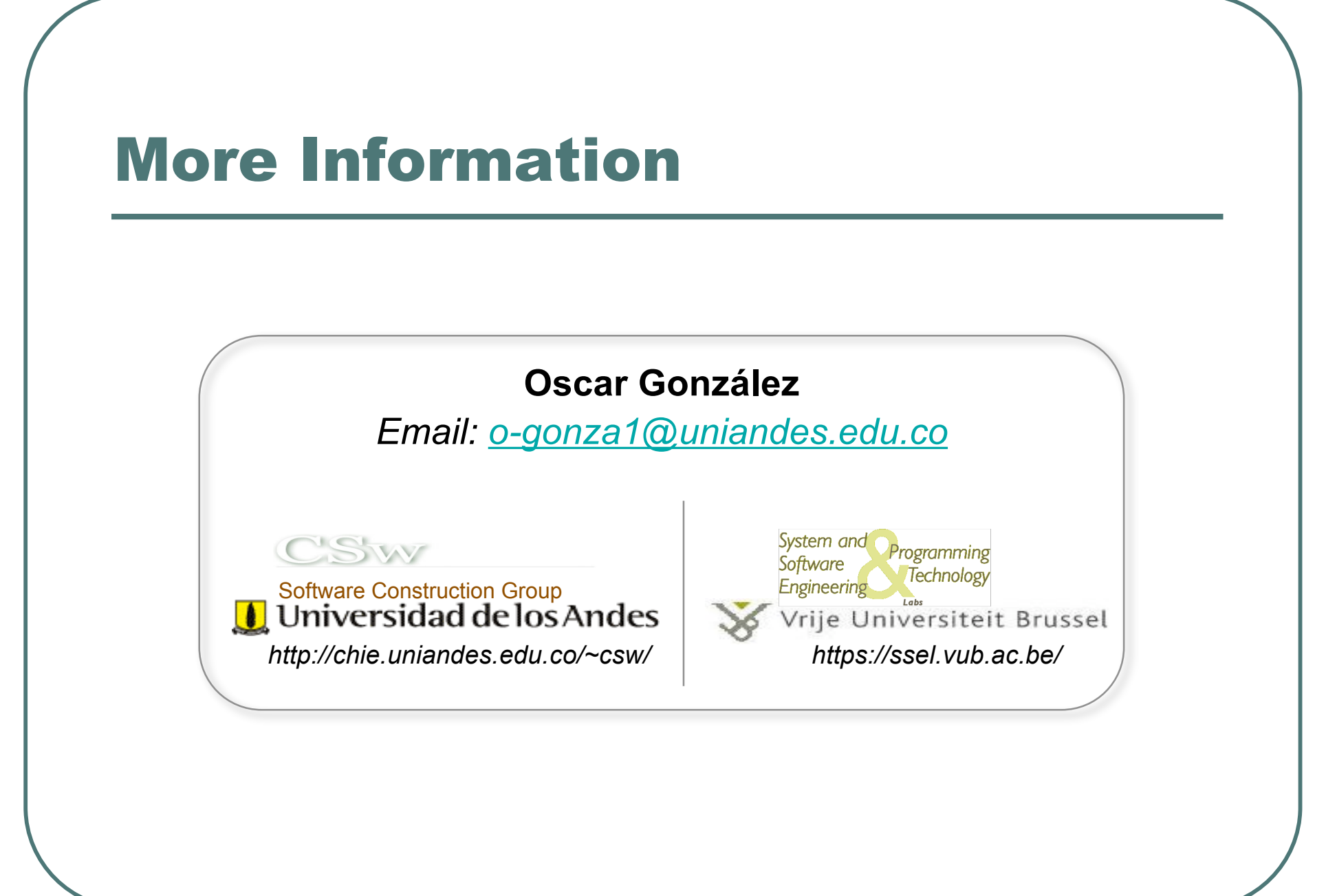